# SMART PROJECTS A CATALOG OF WONDERFUL THINGS TO DO WITH KIDS AND COMPUTERS

# Language Arts

### Office of Instructional Technology Mark Gura Director

New York City Board of Education Harold O. Levy Chancellor

version 3

### Introduction

During the 1998-1999 school year, Project Smart Schools sent out a call to every 6-8<sup>th</sup> grade school teacher: Show Us Your Stuff! The feedback was overwhelming: we received so many submissions of student and class work that it took almost one year to sort through it all and compile this catalog. Every "Smart Project" demonstrates how to integrate the Project Smart Schools computers into the middle school curriculum. Not all of the software mentioned herein are Project Smart Schools titles, but the great majority of the projects can be completed using the original bundled software: ClarisWorks, HyperStudio, and CD-ROM Encyclopedia.

The projects in this catalog are categorized by subject:

- Language Arts (English, Spanish, etc.);
- Mathematics;
- Social Studies;
- Science;
- Art; and
- Interdisciplinary (Social Studies/Art, Language Arts/Math, etc.).

A sample of student work is included with each project; some of the student work was originally created in color, but submitted to us in grayscale format (the students may have retained the original work). Also, keep in mind that many HyperStudio (i.e., multimedia) projects were never meant to be printed out on paper; much of their "bells and whistles" has to be imagined. Also, photographs of students have been intentionally blurred and student names and classes have been deleted.

For information on how to make HyperStudio stacks, ClarisWorks slide shows and other computer activities, download printable handouts from our web site, http://www.nycenet.edu/oit. Teachers' telephone numbers are included with their projects for those readers desiring additional information.

If any reader knows of a teacher whose Project Smart Schools classroom activities deserve to be included in this catalog – and disseminated to teachers across New York City – please contact us. Our email address is oit@fc1.nycenet.edu.

Best wishes (and practices!)

Mark Gura Director Office of Instructional Technology

### Exemplary Projects: Language Arts

| TITLE:                           | Academy Newsletter                                                                                                    |
|----------------------------------|----------------------------------------------------------------------------------------------------|
| TEACHER:<br>DISTRICT:<br>SCHOOL: | Christine Andriani-Gullo<br>CSD 20<br>IS 187                                                                                                    |
| SUMMARY:                         | "The Academy publishes a newsletter four to five times<br>during the school year. The students chose to write about<br>school events, as well as world events. I divided the class<br>into five groups, with a different group publishing the<br>paper each month.<br>"To improve on the content of the newsletter, I let<br>students work on the computer all day some days (except<br>during math). If you would like to contact me about the<br>project, you can reach me at (718) 236-3394." |
| PRODUCT:                         | A class newsletter.                                                                                                    |
| STANDARDS:                       | E1c.                                                                                                    |
| CURRICULUM<br>CONNECTION:        | Student reads and comprehends informational materials<br>to develop understanding and expertise and produces a<br>report.                                                                                                    |
| SOFTWARE:                        | ClarisWorks (word processing) and the Internet (research, graphics).                                                                                                    |
| IMPLEMENTATION<br>TIPS:          | They are currently in the process of laying out their final paper of this year.                                                                                                    |
| TIMELINE:                        | The project took five months.                                                                                                    |

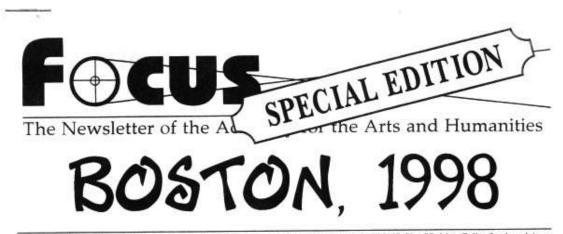

February, 1999 v. 3, n. 3 Published by the Journalism section of the ACADEMY OPTIONS CLASS. Mrs. Gullo, faculty advisor

# BOSTON, MEET ARTS & HUMANITIES

Matthew Murtagh, 7Q

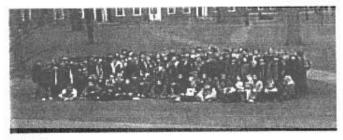

This year's official group portrait, taken at Harvard Yard.

In the early morning hours on December 2, 1998, about two hundred persons crammed into the Christa McAuliffe cafeteria, waiting for the buses to arrive that would take one hundred seventeen of us two hundred fifty miles to the city of Boston Massachusetts. By 6:00 AM we were off.

Altogether we spent three days in Boston. In those three days, we had our share of history, learning and fun. We toured the historic Freedom Trail, visited America's most famous university, Harvard, played great video games at Cybersmith, enjoyed shopping and eating at Quincy Market, observed sea life at the New England Aquarium and had a lot of fun at Game Show Mania and enjoyed fellowship and independence at the hotel.

Boston 1998 was a wonderful experience for all of us. We will remember the sights, the sounds and the fun of Boston for a long long time.

### THE SPIRIT OF BOSTON

How do we come back down to earth after an experience like our academy trip to Boston? The comraderie, the sights and sounds, the history which surrounded us at every turn, the beauty and the plain old fun add up to a memorable time. We may return tired, but we return flying high.

Conventional wisdom would have it that this has to end and that we must return to the mundane world of everyday reality. I suggest that this is all wrong. Yes, we must face reality, but there is nothing mundane about it. The spirit that grows on our overnight trips should infuse our daily lives. We should live our ordinary existence with the same sense of wonder, mystery, fun and adventure that we experienced in Boston. We should spread that spirit throughout the academy and we should find some of that same spirit right here at home.

I am very proud of our academy. Everywhere I went people went out of their way to tell me how impressed they were by our students. That is the spirit of Arts and Humanities!

A. Catasus

| TITLE:                           | Animal Brochures for Teens                                                                                                    |
|----------------------------------|----------------------------------------------------------------------------------------------------|
| TEACHER:<br>DISTRICT:<br>SCHOOL: | Agnes Annie Iovine<br>CSD 26<br>MS 172                                                                                                    |
| SUMMARY:                         | "My class has been involved in a comprehensive<br>program dealing with life throughout Spanish-speaking<br>countries. We have been studying local farms as part of<br>developing an interest in Spanish life. After studying an<br>animal brochure, the class produced their own animal<br>brochures in Spanish, including illustrations of all the<br>animals we studied.<br>"Animal Brochures for Teens has valuable information<br>that can be used by teens interested in Spanish-speaking<br>countries. We shared our brochures with the entire school.<br>If you have any questions you can reach me at (718) 831-<br>4000." |
| PRODUCT:                         | The students produced animal brochure for teens.                                                                                                    |
| STANDARDS:                       | E1c for Spanish.                                                                                                    |
| CURRICULUM<br>CONNECTION:        | The student reads and comprehends informational<br>materials to develop understanding and expertise and<br>produce written or oral work that restated or summarizes<br>information.                                                                                                    |
| SOFTWARE:                        | Encarta (research, graphics), Grolier Multimedia<br>Encyclopedia (research, graphics), and ClarisWorks (word<br>processing).                                                                                                    |
| IMPLEMENTATION<br>TIPS:          | The students tried to show other students how to have fun<br>learning a language by incorporating Spanish vocabulary<br>into the brochures.                                                                                                    |
| TIMELINE:                        | This project took two to four weeks.                                                                                                    |

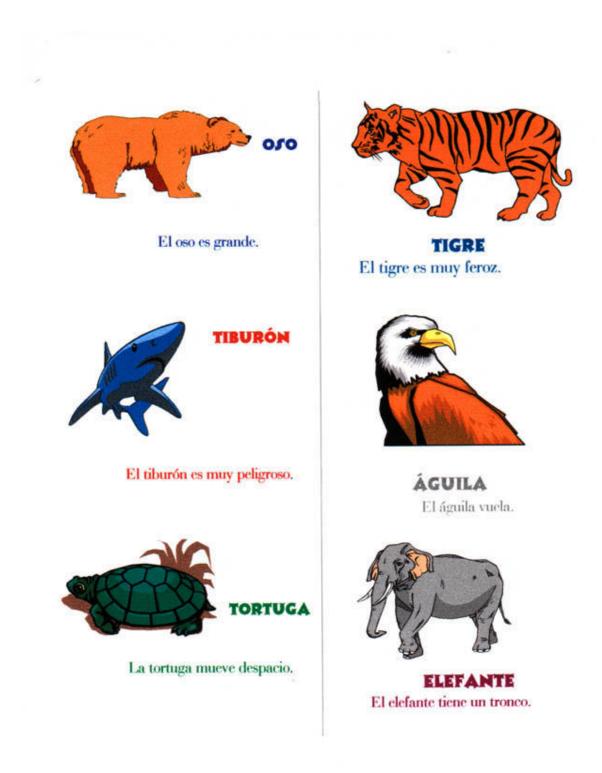

### **Bilingual Newsletter**

| TEACHER:  | Theresa Otto |
|-----------|--------------|
| DISTRICT: | CSD 14       |
| SCHOOL:   | JHS 50       |

SUMMARY: "In addition to traditional content instruction in the Spanish Language, my class produced a newsletter. I discussed the principal sections of a newspaper and students came up with names for the sections they wanted to include. The students chose to include interviews, surveys and writing that involved critical thinking. I divided the class into five groups. Each month, one group used ClarisWorks to publish the newsletter.

"After each newsletter was distributed, students sought feedback by asking other students which section of the news they enjoyed the most and what they could do to add to students' enjoyment of the newsletter. To improve on the content of the newsletter, instruction continued in the individual groups through brainstorming techniques.

"Students wrote their articles at home and took surveys during lunch. They are very proud of the result. If you would like to contact me about the project, you can reach me at (718) 387-4184."

| PRODUCT:                  | A class newsletter.                                                                                                 |
|---------------------------|----------------------------------------------------------------------------------------------------|
| STANDARDS:                | E1c.                                                                                                    |
| CURRICULUM<br>CONNECTION: | Student reads and comprehends informational materials to develop understanding and expertise and produces a report. |
| SOFTWARE:                 | ClarisWorks (desktop publishing) and the Internet (research).                                                       |
| IMPLEMENTATION<br>TIPS:   | Each group produced and translated different areas of the news.                                                     |
| TIMELINE:                 | The project took two weeks per issue.                                                                               |

# Noticias Exclusiva

#### " Frafesores de la Semana"

"Frigueres de la Semana" Esta seconara nostras (ta clase 9-1 ) homes. estudo todogindo dure con dos individuos. Estos individus ha hocho tantos conso, pera nosobros, y nosobros quermos que dos venos pera nosobros, y individus ha premo resojido por los es cubilantos. Estos ta Semvita Otto y el senor onune. Come los maestres de es comoria Otto y el senor onune. Come los maestres de es comoria Otto y el senor onune.

The number of the structure of the second second guest en masser door is back y masser discontant. perfame familie Dackhar Nois, y au color favorito es e naramjudo su programa favorito es The Discovery Channel. Esto tambien es un puce cobre el sener Smart.

Channel, Colo lamouen es un pues sobre el souve Smart. El maestro de la semana, Esperamos que Mo, Otto y Mr. Smart continuen siendo buenas con nosvirus y esperamos que no combien.

Exuberencia- contenta, excesso profeso extremadamente contenta Mnomoticnico- aguda a la momoria

By:

La Sanvila Otta y el sonor onunt. Come con La Sanvila Otta es una maestra carinesa, y muy desertila, ella es la son pos la qual esta nolicias ela seno postecado. La Sononia Otto es ana as elas con <u>"sondovancia.</u> Ula siempre esta carineta en elas con <u>"sondovancia.</u> Ula siempre esta carineta es elas con <u>"sondovancia.</u> Ula siempre esta carineta es estados marco esta so. Al. Otto siste. Ulta el carineta balan el dia e los otudientes. I ella le seconta balar y eccudar muro com sens o A. M. Otto siste. Ulta e si carineta balar y eccudar muro com sens o A. M. Otto siste. Ulta e si carineta balar y eccudar muro esta so. Al. Otto siste. Ulta e si carineta balar y eccudar muro ducen con las Rookica a 2-2, fos Sing, Sheyl Com, y Micheel Funchs, u popune Sing, Sheyl Com, y Micheel Funchs, u popune contensitate a 2-2 y los Jyra Ultavaiors a 1-1. Recoja la practima edicion para equipos todos en la misma liga llamada c.y.o. cudauno con differente nombres los mas joven son

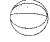

## Exclusive News

December, 1998

#### "Seachers Of The Week"

This used we have been working extremely hard with two individuals. These individuals have done so much for us and we would like for them to be scoopies. These individuals were both chosen by the students. they are Ms. Cite

initialized with a work with you as individuals initialized with a work with you as individuals and the fact that the standards. They individuals and McSanow by the standards. They individuals in McSanow the standards in the standard means that the number of the standards. The individual taken the standards in the standard means the standard means and the standard means the standard means and the standard means the standard means and the standard means and taken to music Some of fact provide musicions are string. Sheep Command McSanot for the standard means and the standard musicions are string schedule. This is a classe both the to cocker of the work Max. Cites. Means and the standards the standard musicions are of the work Max. Cites Max. Somet is some staled part takens to stady for a taugh active to some staled part takens. Biology that we must show the space of just the sight proce for was decord the work Max. Cites Max. Since the work Max. Standard means and the taken may be the some. And the many "meansmit decises the work in well cand detomative. She paravite the source is stady for tai and to be avoit the work of well cand at the to cocker is the source is the stady for tai and to be avoit the work of work and at another. She paravite channed is the source is stady for tai and to be avoit to work with work and attementue. She paravite channed is the work of the and the source is the to avoid the work of the and the source is the stady for a she to be avoit to avoit the work of the source of the source is the source is shown in the active the top and the avoit attementue. The paravite channed is the work is the attementue. The paravite channed is the work of the source is the top and the avoit the source is the source is the source attementue. The paravite channed is the work of the source of the source is the source is the source attementue. The paravite channed is the work of the source of the source the soure the source the source of the source the source

We have that Mr. Smart and Ms. Otto continue to be the great teacher that they have been .

\*exuberance - with joy ,excitement \*mneaanic - aiding the memory. By:

Shoutouts"

visual | technicians

, scenamor Mr.Ashtey - band Mr.Vidal - recording the show

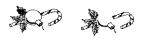

| TITLE:                           | Biographies                                                                                                    |
|----------------------------------|----------------------------------------------------------------------------------------------------|
| TEACHER:<br>DISTRICT:<br>SCHOOL: | Letizia Isaia<br>CSD 11<br>PS 19                                                                                                    |
| SUMMARY:                         | "After completing a unit on autobiography, I had my students fill out a slide show worksheet to develop stories from their own responses.<br>"In designing their slide shows, students were told to develop a well-organized narrative using supportive details and facts. We reviewed story elements, the writing process and how to plan a multimedia story. Students viewed sample slide shows, based on autobiographies before they created a story of their own. We used storyboard worksheets to develop a sequential series of pictures and Kid Pix to draw the pictures. We then placed them into the Kid Pix slide show component. I instructed students to use the appropriate tool for checking spelling, grammar and punctuation. Students used a scanner to include personal photographs.<br>"Students worked in pairs at the computer. While one pair used the computer, the other group revised their projects. Students used a turnkey approach to transfer their skills. Slide shows were saved on individual disks and transferred to videotape so that they could be shared with everyone. If you have any questions, please call me at (718) 324-1924." |
| PRODUCT:                         | Student produced an autobiographical slide show.                                                                                                    |
| STANDARDS:                       | E2c.                                                                                                    |
| CURRICULUM<br>CONNECTION:        | Student produces a narrative account (autobiographical).                                                                                                    |
| SOFTWARE:                        | ClarisWorks (word processing) and Kid Pix Studio (painting, slide show).                                                                                                    |
| IMPLEMENTATION<br>TIPS:          | Having the class fill out autobiography work sheets and discuss them first was extremely helpful.                                                                                                    |
| TIMELINE:                        | This project takes four weeks.                                                                                                    |

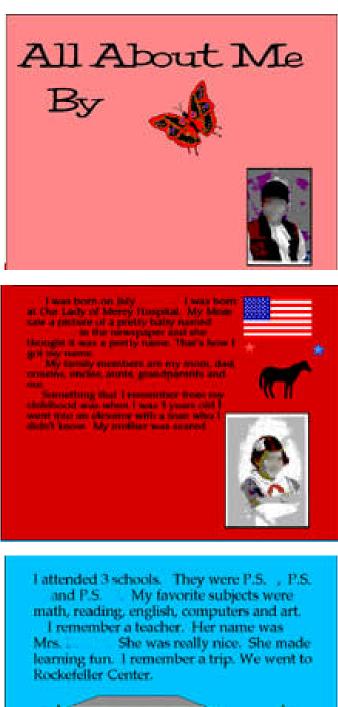

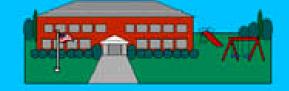

| TITLE:                           | Biography in Spanish                                                                                                    |
|----------------------------------|----------------------------------------------------------------------------------------------------|
| TEACHER:<br>DISTRICT:<br>SCHOOL: | Mrs. Leshnower<br>CSD 27<br>JHS 198                                                                                                    |
| SUMMARY:                         | "I wanted my students to share their knowledge of the<br>Spanish language in a meaningful way. I asked them to<br>find a biography of Pablo Neruda on the Internet and to<br>use them as guides for what the students were to write. I<br>had them work in small groups to discuss the merit of<br>each biography. When the groups had finished, one<br>member of each group presented their findings in<br>Spanish.<br>"After the presentation, students were able to create a<br>short paragraph in Spanish describing themselves. All the<br>Spanish words and sentences were typed with accent<br>marks, titles and punctuation marks as necessary. They<br>imported digital photos of themselves for their<br>biographies. The class discussed similarities and<br>differences in their biographies to those they had found on<br>the Internet. If you have any questions please call me at<br>(718) 945-3300." |
| PRODUCT:                         | The student is producing a biography of himself or herself<br>in Spanish using biographies found on the Internet as<br>guides.                                                                                                    |
| STANDARDS:                       | E5a for Spanish.                                                                                                    |
| CURRICULUM<br>CONNECTION:        | The student compares the merits of two or more biographies of one individual.                                                                                                    |
| SOFTWARE:                        | ClarisWorks (word processing), digital camera (graphics) and the Internet (research).                                                                                                    |
| IMPLEMENTATION<br>TIPS:          | Students were required to use the Internet in planning how to write their biographies.                                                                                                    |
| TIMELINE:                        | This project took five 45-minute periods.                                                                                                    |

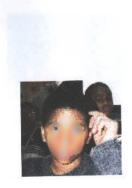

V/O

Me llamo

Yo soy un alumo en clase . Tengo doce años. Mi cumpleaños es el veinte y uno de noviembre. Me gusta trabajar y jugar. Soy inteligente y simpántico. Mi famila es grande. Tengo cinco hermanos pero no tengo hermanas. ADIOS!

.

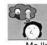

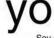

Me llamo Soy alumna en clase . Tengo catorce años. Mi cumpleaños el veinte y ocho de septiembre. Soy simpática y inteligente. Me gusta estudiar y trabajar. Mi familia es pequeña. Tengo dos hermanos.

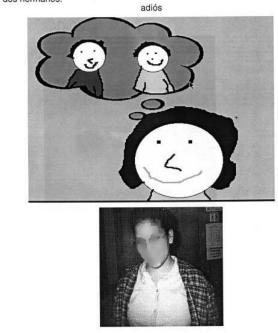

| TITLE:                           | Book Reports                                                                                                    |
|----------------------------------|----------------------------------------------------------------------------------------------------|
| TEACHER:<br>DISTRICT:<br>SCHOOL: | Susan Abramowitz<br>CSD 14<br>PS 17                                                                                                    |
| SUMMARY:                         | "I had students read a work of fiction and then create a<br>multimedia book report. When they were nearly finished<br>reading the book, I showed them an example of a book<br>report done in Kid Pix Studio. They discussed how a slide<br>show book report was similar to and different from<br>traditional book reports. Students created their own<br>storyboards as homework and began drawing their slides<br>the next day. When several students were nearly finished<br>with their slides, I showed them how to import pictures<br>into a slide show.<br>"When all projects were completed, they were presented<br>to the class and the students answered questions. Printed<br>copies were displayed on a bulletin board and then<br>became part of student portfolios. If you have any<br>questions you can call me at (718) 387-2929." |
| PRODUCT:                         | Class produced a slide-show book report.                                                                                                    |
| STANDARDS:                       | E1a.                                                                                                    |
| CURRICULUM<br>CONNECTION:        | The student reads at least twenty-five books or book equivalents each year.                                                                                                    |
| SOFTWARE:                        | Kid Pix Studio (painting, slide show).                                                                                                    |
| IMPLEMENTATION<br>TIPS:          | Students can also draw and scan art for this project.                                                                                                    |
| TIMELINE:                        | This project takes four weeks.                                                                                                    |

Peter told Alex let's go to my house, maybe my refrigerator has some food. They went to Peter's house and looked in the frig. They found food. Peter made the sandwiches while Alex made the lemonade.

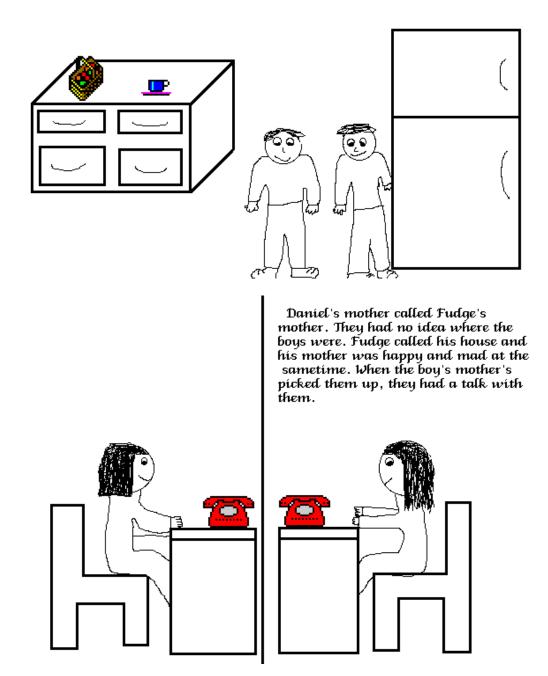

| TITLE:                           | Class News                                                                                                    |
|----------------------------------|----------------------------------------------------------------------------------------------------|
| TEACHER:<br>DISTRICT:<br>SCHOOL: | Adele Dinstein<br>CSD 30<br>PS 122                                                                                                    |
| SUMMARY:                         | "I wanted to inform parents of the events inside the 6 <sup>th</sup> grade English and art classroom, so the class and I developed a newsletter. We first explored the features of Student Writing Center, using the giant screen monitor. The class learned how to make a masthead and articles with headlines, bylines and graphics. We then worked in groups to determine what articles should be included in the newsletter and developed a first draft.<br>"The students worked in groups of four. I assigned them various tasks, so that while some were working on computers, others were doing other tasks. We were very happy with the results and distributed them to our school. If you have any questions please call me at (718) 721-6410." |
| PRODUCT:                         | Class produced a newsletter.                                                                                                    |
| STANDARDS:                       | E2a.                                                                                                    |
| CURRICULUM<br>CONNECTION:        | Student produces a report that creates an organizing structure appropriate to purpose, audience and context.                                                                                                    |
| SOFTWARE:                        | Student Writing Center (word processing, graphics).                                                                                                    |
| IMPLEMENTATION<br>TIPS:          | The students did express a desire to have the newsletter printed in color.                                                                                                    |
| TIMELINE:                        | 5 to 6 periods.                                                                                                    |

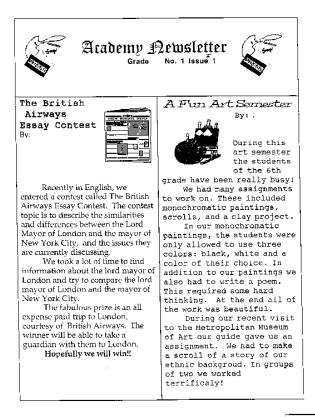

| The | Spring | Dance |     |  |
|-----|--------|-------|-----|--|
|     |        |       | and |  |
|     |        |       |     |  |

The Giver By: and

On Friday, March 26, there was a spring dance held in the third floor gymnasium. This dance was somewhat special because it was the Academy's first after school dance. There were very lew boys at this dance from class There were two D.J.'s, but one

By:

There were two D.J.'s, but one of the D.J's was at the Frosty Fling, our Christmas Dance. The sixth graders and some of the others immediately started to dance when the BSB song, "Everybody," was played.

The dance was probably better than the Frosty Fling for most of the sixth graders because they were used to having a dance already. The other reason would probably would be because of the BSB song.

Many couples were seen at this dance. They grouped together when there was a slow dance. There were about eight to ten slow dances.

Practically everyone had a oreat time!!!

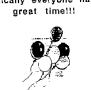

#### In English, after reading the book, 'Night,' we read, "The Giver," by Lois Lowry. In the book, everybody was the same in a block way updoft

by Lois Lowry. In the book, everybody was the same in a Utopian world. This way hobody could feel pain, hobody dies, and everybody in this world docsn't know the emotional feelings, like love and hatred.

In this "Utopia." nobody had a problem with having no feelings of happiness. But this all changed for one boy who was given a special "job."

This "job" gave the boy, Jonas. a new perspective on his world. He experienced the feeling of love that only he could understand. When he tries to tell people about love, he learns that it is impossible and life soon becomes unbearable for him. To find out what his special

"job" is and why love is only known to him alone, read the book, "The Giver," by Lois Lowry.

| TITLE:                           | Class Newsletter                                                                                                    |
|----------------------------------|----------------------------------------------------------------------------------------------------|
| TEACHER:<br>DISTRICT:<br>SCHOOL: | Francesca Pavlovic<br>CSD 25<br>PS 29                                                                                                    |
| SUMMARY:                         | "I discussed the principal sections of a newspaper and<br>students chose to include the following: a teacher's<br>column; dates to remember; happy birthday; upcoming<br>shows; trips taken; a science page; in the news page; a<br>poetry page; opinions; movie reviews; class projects;<br>sports; and a software review. If you would like to contact<br>me about the project, you can reach me at (718) 886-<br>5111." |
| PRODUCT:                         | A class newsletter.                                                                                                    |
| STANDARDS:                       | E1c.                                                                                                    |
| CURRICULUM<br>CONNECTION:        | Student reads and comprehends informational materials,<br>to develop understanding and expertise, and produces a<br>report, meeting E1c of the standards.                                                                                                    |
| SOFTWARE:                        | ClarisWorks (word processing, layout) and the Internet (research).                                                                                                    |
| IMPLEMENTATION<br>TIPS:          | Allow students to explore other student newsletter on the Internet.                                                                                                    |
| TIMELINE:                        | The project took five months.                                                                                                    |

| Sixth Grade                                                                                                    | Times                                                                                                    | Kids day at Shea                                                                                                    |                                                                                      | LAYOFF                                                                    |
|----------------------------------------------------------------------------------------------------|----------------------------------------------------------------------------------------------------|----------------------------------------------------------------------------------------------------|--------------------------------------------------------------------------------------|---------------------------------------------------------------------------|
| chiefen g                                                                                                    | by class issue #4                                                                                                    | April 16, 1998 was kids day at<br>Shea stadium to which probably 75% of<br>the school went. When I was at Shea, I                                                                                                    | an single ?                                                                          | CTION'S                                                                   |
| Teacher's Column                                                                                                    | Jump rope For<br>Feart:                                                                                                    | sat next to all my friends. I saw<br>almost five teachers which is surprising<br>to see them outside school. The Mets                                                                                                | and teams I think                                                                    |                                                                           |
| This issue was quickly and hear                                                                                                    | utifully on May Sth all grades will                                                                                                    | lost but we still bought \$3.00 hot dogs                                                                                                    | Teams I Want to                                                                      | Teams I Think will                                                        |
| put together by;                                                                                                    | attend Juro Cope For Heart,                                                                                                    | and \$3.75 sodas. After we bought all                                                                                                    | Win<br>Hockey                                                                        | win<br>Hockey                                                             |
|                                                                                                    | The Rece For Heart is an<br>activity where all ages will<br>jump roce outside in our<br>school backyard to raise<br>money for the American                                               | that, they were giving free t-shirts and<br>free hats A airbrush tattoos. I had got<br>the airbrush tattoo, then I noticed that i<br>was the 7th inning stretch so I ran back<br>to my seat. All of a sudden my aunt | Col. Avalanche<br>Buf. Sabers<br>Mon.Canadians                                       | Buf. Sabers<br>Col. Avalanche<br>Det. Red Wings<br>Dal. Stars             |
| Test time is among us, here are<br>rest of the tests we sixth grade                                                                                                    | the Heart Association. Whoever                                                                                                    | said that we had to leave at the 8<br>inning. Then the 8th inning came and                                                                                                    |                                                                                      |                                                                           |
| have to take.                                                                                                    | number of prizes.                                                                                                    | we left and took the subway.                                                                                                    | Basketball                                                                           | Basketball                                                                |
| May 6 - DRP Reading Test<br>May 13 - Math State test<br>May 19 + 20 - S.S. Test<br>Trips and other important Date<br>May 4 - Visit to the J.H.S.<br>May 8 - Bronx Zoo Trip<br>May 26 + 27 - Senior Trips<br>May 26 - Half day of school | For S1- yea will receive a<br>Jump Experience Feart<br>Certificate-<br>S10- A sports safe key & a<br>money, tother and all the<br>above-<br>S26-Jump Experience and all of<br>the above- | NY #1 N                                                                                                    | #1 N.Y Knicks<br>#2 L.A Lakers<br>#3 U.T Jazz<br>#4 Char. Hornets<br>#5 Clev. Pacers | #1 Miami Heat<br>#2 T.X Rockets<br>#3 Chicago Bulls<br>#4 Clev. Cavaliers |
| Happy Birthday                                                                                                    | 550- T-shirt and the above.<br>575- 2 Mets tickets & a                                                                                                    |                                                                                                    |                                                                                      |                                                                           |
| April 25 -<br>May 4 -<br>May 21 -                                                                                                    | playground ball and so on.<br>The top selling student in the                                                                                                    |                                                                                                    | 1                                                                                    | t                                                                         |
| Iviay 21 -                                                                                                    | school will get a Jump Medal.                                                                                                    |                                                                                                    |                                                                                      |                                                                           |
|                                                                                                    | So bring in your money and<br>Jump Rope For Heart!                                                                                                    |                                                                                                    | 8. 8. 0 Oc                                                                           |                                                                           |
|                                                                                                    |                                                                                                    |                                                                                                    |                                                                                      |                                                                           |

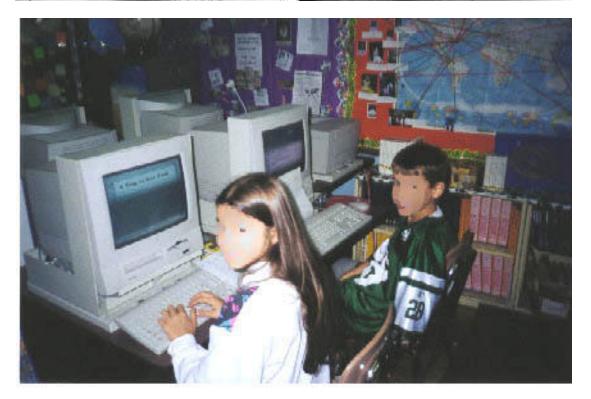

| TITLE:                           | Cooperative Short Story                                                                                                    |
|----------------------------------|----------------------------------------------------------------------------------------------------|
| TEACHER:<br>DISTRICT:<br>SCHOOL: | Janet Brummer<br>CSD 30<br>IS 141                                                                                                    |
| SUMMARY:                         | "I introduced this project as a cooperative creative<br>writing activities following a unit of reading stories of<br>mystery and suspense. The activities included working as<br>a class to brainstorm the plot of the story, names and<br>descriptions of the characters, and how the mystery was<br>solved. We used webbing and an official recorder was<br>chosen to record the information. Using this information,<br>the class worked together to enter the first couple of<br>paragraphs of the story on the computer. After a large<br>body of the story was completed, the students selected a<br>group to illustrate the story. The illustrators drew some of<br>the pictures using ClarisWorks. They also drew on paper,<br>which we scanned in later.<br>"We plan to post this story on the Internet using the<br>school's web site when it's complete. If you have any<br>questions please call me at (718) 278-6403." |
| PRODUCT:                         | Class produced a cooperative short story.                                                                                                    |
| STANDARDS:                       | E2d.                                                                                                    |
| CURRICULUM<br>CONNECTION:        | The student produces a narrative account.                                                                                                    |
| SOFTWARE:                        | ClarisWorks (word processing, drawing) and scanner<br>(digital images).                                                                                                    |
| IMPLEMENTATION<br>TIPS:          | This project was done with an 8 <sup>th</sup> grade, Title 1 Reading<br>Class as a cooperative activity.                                                                                                    |
| TIMELINE:                        | This project takes five weeks.                                                                                                    |

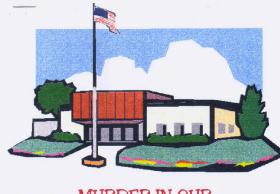

### MURDER IN OUR MIDST BY CLASS LS. 141

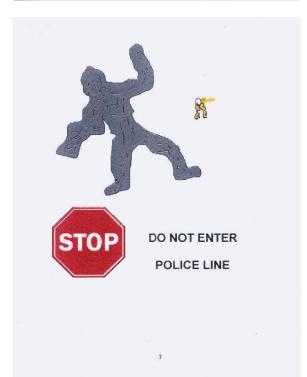

Swish, Ozzie's jump shot hit its mark. The Unknown team celebrated. Jarred high-fived Ozzie. Steven, captain of the St. Francis team, angrily against the back gym wall. threw the basketball "This is bull...," velled Steven.

The ball bounced out the gym door and down the stairs. Spyro, a substitute on the St Francis team, said , "I'll go get it," as he ran out the door and down the back stairs of the gym.

Spyro burst back into the gym. He was yelling and shaking. He was stuttering as the words, "The...the....there's a body down there," tumbled out of his mouth.

Chaos took over! Panic-stricken students and teachers started screaming and running around the gym. As one group of panicked students started heading towards the back gym door, Mr. B. blew his whistle and yelled, "Sit down, calm down, get to your spots! Detention for anyone who doesn't listen."

All of a sudden, silence fell over the gym, Students walked guietly to their spots. Mr. B walked over to his office, picked up the phone and called the security guard. Mr. B spoke in a deep voice as he said, "The kids are claiming that there is a dead body in the back staircase by the gym. Would you, please, come up and check it out?"

In a few minutes, Mr. White arrived in the gym. Mr. B instructed Mr. White to go and check things out and then return and let him know what he had found. Mr. White returned very quickly with an unusual look of fear and disgust on his face. Mr. White

caught up with Juan and said, "He's saying the truth. I saw the whole thing loo!"

Juan pulled the phone from Ms. Cagna's hand and called 911. "You're going to be in big trouble, young man," Ms. Cagna said.

In the meantime, Paul appeared quickly by the front door and ran back inside as he saw Juan and Bibi talking to the teacher.

A few minutes later, police cars with sirens screaming drove up to the building. Juan and Bibi told the officers what had happened. The police called an ambulance and an electrical crew to fix the lights in the building.

As the officers started entering the building, Juan said, "He had a real crazy look in his eyes." The policeman said, "He would have to be crazy to be doing something like this," as he disappeared into the dark

In a few minutes, the ambulance arrived, and a van with the electrical crew came right after they entered the building. People were still standing around on the sidewalk.

Soon lights went on in the building. The main entrance door opened and the injured student was brought out in a stretcher. Mr. Petrocelli asked. "How is he?" The E.M. S. worker said, "He's not too badly hurt. He'll be all right."

One of the officers took a bullhom out of the car and ran into the building. He said, "Paul, we know you're in here. Give yourself up. We have the building

surrounded. You can't answer. The police kept search went on for about "Look!" said Ozzie,

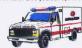

escape." There was no twenty minutes. "Somebody is on the roof."

"It's him. I think it's Paul, screamed Juan, as everyone looked up. "You'll never take me alive," Paul shouted, and he jumped from the roof to his

| TITLE:                           | Fables                                                                                                    |
|----------------------------------|----------------------------------------------------------------------------------------------------|
| TEACHER:<br>DISTRICT:<br>SCHOOL: | Linda J. Smith<br>CSD 31<br>IS 49                                                                                                    |
| SUMMARY:                         | "I had students create fables based on the study of<br>ancient proverbs. They interpreted the proverbs and<br>related them to real life situations to illustrate their<br>meaning. Students then created their own fables based on<br>chosen proverbs as morals. To create a slide show, they<br>word processed and transferred these fables to story<br>board worksheets. A sequential series of pictures were<br>drawn using Kid Pix Studio. These pictures were then<br>placed in a ClarisWorks slide show.<br>"Students printed out the individual panels and made<br>books out of them. Students gave oral presentations based<br>on the content that they learned. If you have any<br>questions you can call me at (718) 727-6040." |
| PRODUCT:                         | The student is producing a fable slide show.                                                                                                    |
| STANDARDS:                       | E4b.                                                                                                    |
| CURRICULUM<br>CONNECTION:        | The student analyzes and subsequently revises work to clarify it or make it more effective in communicating the intended message or thought.                                                                                                    |
| SOFTWARE:                        | Kid Pix Studio (painting) and ClarisWorks (word processing, drawing, slide show).                                                                                                    |
| IMPLEMENTATION<br>TIPS:          | I grouped students in pairs to create original fables.                                                                                                    |
| TIMELINE:                        | The project took one week.                                                                                                    |

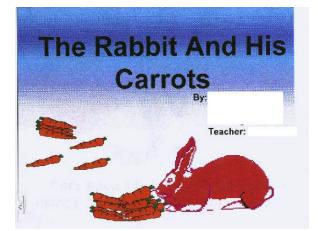

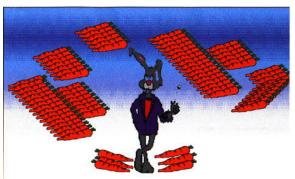

Once upon a time there lived a rabbit named David who had lots of carrots.

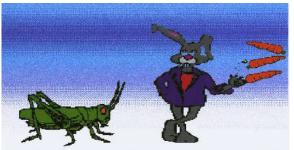

One day a cricket named Lanae told him to stop wasting his carrots like that. The day would come when he would have no more!

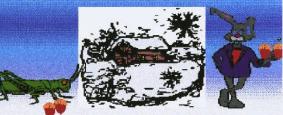

One month later, there was a snowstorm which destroyed all the carrots. Every day David would go to Lanae to get some nuts to eat. But after three days, David was getting tried of those dry nuts.

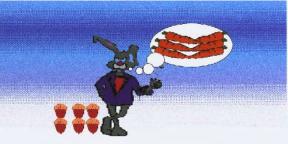

He missed his sweet, juicy carrots. But they wouldn't bloom again until the next summer which was in 6 months. So David had to settle for dry nuts.

| TITLE:                           | Foreign Language Journal                                                                                                    |
|----------------------------------|----------------------------------------------------------------------------------------------------|
| TEACHER:<br>DISTRICT:<br>SCHOOL: | Sharon McCarty<br>CSD 31<br>IS 24                                                                                                    |
| SUMMARY:                         | "As students completed their vocabulary and grammar<br>units in Italian and Spanish, they published their work in<br>a journal. They revised their compositions using<br>ClarisWorks and Student Writing Center. They became<br>the editors of the journal and chose the text styles and<br>graphics from various libraries. They printed and<br>distributed the journal to every foreign language student<br>in the school. If you have any questions, you can reach me<br>at (718) 356-4200." |
| PRODUCT:                         | A foreign language journal.                                                                                                    |
| STANDARDS:                       | E2 for foreign languages.                                                                                                    |
| CURRICULUM<br>CONNECTION:        | (Foreign Language) Student reads and comprehends<br>informational materials to develop understanding and<br>expertise and produces written or total work that extend<br>ideas and makes connections.                                                                                                    |
| SOFTWARE:                        | ClarisWorks (word processing) and Student Writing Center (word processing).                                                                                                    |
| IMPLEMENTATION<br>TIPS:          | This project uses the goals of the City and State<br>Communicative Curriculum for Foreign Languages.                                                                                                    |
| TIMELINE:                        | Entire school year.                                                                                                    |

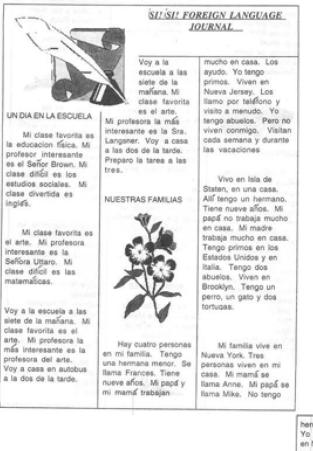

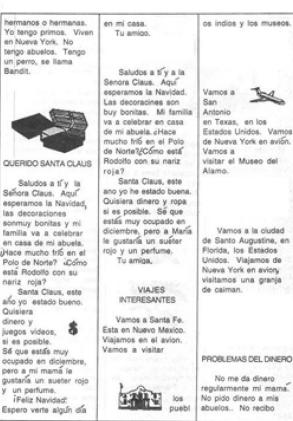

### French Booklets & Stationery

TITLE:

| TEACHER:<br>DISTRICT:<br>SCHOOL: | Michele Lewis<br>CSD 30<br>IS 204                                                                                                    |
|----------------------------------|----------------------------------------------------------------------------------------------------|
| SUMMARY:                         | "In addition to traditional content instruction in the<br>French language, my class produced booklets and<br>stationery. I discussed the integration of technology into<br>French instruction and experimented with technology to<br>make my classroom more active and exciting. I showed<br>DVDs of French films to help students discover French<br>culture. I divided the class into five groups to use the<br>computers.<br>"After each project was complete, students sought<br>feedback by asking other students what they enjoyed the<br>most and what kind of projects they could do to add to<br>student's enjoyment of learning French. Technology<br>instruction continued in the individual groups as new<br>projects developed through brainstorming techniques.<br>Their final outcome was to produce booklets and<br>stationery in French. If you would like to contact me<br>about the project you can reach me at (718) 937-1463." |
| PRODUCT:                         | Stationery and booklets in French.                                                                                                    |
| STANDARDS:                       | E1c.                                                                                                    |
| CURRICULUM<br>CONNECTION:        | Student reads and comprehends informational materials to develop understanding and expertise and produces a report.                                                                                                    |
| SOFTWARE:                        | Claris Works (word processing) and French films on DVD (digital video disk).                                                                                                    |
| IMPLEMENTATION<br>TIPS:          | Each group produced and translated different booklets and stationery.                                                                                                    |
| TIMELINE:                        | The project took one to two weeks.                                                                                                    |

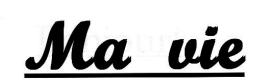

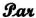

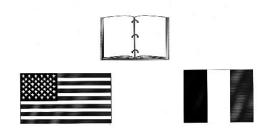

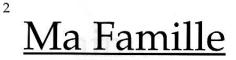

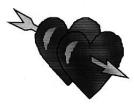

Dans ma famille il y a cinq personnes. Mon père s'appelle II a quarante deux ans. Ma mère s'appelle IElle a quarante et un ans. Ma soeur s'appelle EElle a dixsept ans. Et mon frère s'appelle II a dix ans. Nous habitons à Queens New York. Nous aimons jouer au volleyball, et nager. Nous mangeons ensemble, nous faisons beaucoup de choses ensemble. J'adore ma famille.

| TITLE:                           | Genre Development                                                                                                    |
|----------------------------------|----------------------------------------------------------------------------------------------------|
| TEACHER:<br>DISTRICT:<br>SCHOOL: | Georgeanne Albanese<br>CSD 26<br>MS 172                                                                                                    |
| SUMMARY:                         | "I use the <i>genre</i> approach to reading and literature to<br>bring an understanding of patterns used by authors –<br>common themes and a familiarity of style. I take two<br>approaches to teaching genre. First, students read four<br>stories by the same author. After a discussion of their<br>assignment, the students are given work flow charts and<br>fill in answers to essay questions about the story,<br>comparing and contrasting features of the author's style.<br>"The second approach is category. Students read four<br>science-fiction stories, four mysteries and four letter<br>stories. They completed work flow charts with answers to<br>questions I asked (i.e., why the stories had been included<br>in that category).<br>"Students progressed at their own reading rate from one<br>assignment to the next. They worked on vocabulary, essay<br>questions involving cause and effect, comparison,<br>description, themes and sequencing. If you have any<br>questions please call me at (718) 831-4000." |
| PRODUCT:                         | The student is producing a work flow chart, charting patterns used by authors.                                                                                                    |
| STANDARDS:                       | E1b.                                                                                                    |
| CURRICULUM<br>CONNECTION:        | The student reads and comprehends at least four books<br>about one issue or subject or four books by a single writer,<br>or four books in one genre, and produces evidence of<br>reading that makes and supports warranted and<br>responsible assertions about the text.                                                                                                    |
| SOFTWARE:                        | ClarisWorks (spreadsheet).                                                                                                    |
| IMPLEMENTATION<br>TIPS:          | Students progress at their own reading rate from one assignment to the next.                                                                                                    |
| TIMELINE:                        | This project takes about a month.                                                                                                    |

|     |      | L . |
|-----|------|-----|
| Rea | ding | 1   |

Letter Genre Ms. Albanese

| Story            | Author    | Book       | Page | Vocabulary    | Ques.        |
|------------------|-----------|------------|------|---------------|--------------|
| The Southpaw     | J. Viorst | Surprises  | 52   | southpaw      | p. 59        |
|                  |           |            |      | former        | p. 00        |
|                  |           |            | 1    | trophy        |              |
|                  |           |            |      | sprained      |              |
|                  |           |            |      | permanent     |              |
| The Love Letter  | J. Finney | Encounters | 50   | secondhand    | - 00         |
| The Love Letter  | 5. Finney | Encounters | 59   |               | p. 69        |
|                  |           |            |      | bachelor      |              |
|                  |           |            |      | wobbly        |              |
|                  |           |            |      | fastening     |              |
|                  |           |            |      | pigeonhole    |              |
|                  |           |            |      | glimpse       |              |
|                  |           |            |      | ardent        |              |
|                  |           |            |      | gaze          |              |
|                  |           |            |      | scoff         |              |
|                  |           |            |      | earnest       |              |
|                  |           |            |      | repel         |              |
|                  |           |            | -    | deserted      |              |
| Dear Marsha      | J. Angell | More       | 26   | relationship  |              |
|                  |           | Encounters |      | wiped         |              |
|                  |           |            |      | chignon       |              |
|                  |           |            |      | accusations   |              |
|                  |           |            |      | whiff         |              |
|                  |           |            |      | pun           |              |
|                  |           |            |      | incredible    |              |
| The Mother Goose | Madman    | Conflicts  | 46   | distinguished | legible      |
|                  | B.Wright  |            |      | distinction   | pseudonym    |
|                  |           |            |      | anonymous     | pouring over |
|                  |           |            |      | manuscripts   | earnest      |
|                  |           |            |      | scraps        | forsythia    |
|                  |           |            |      | disbelief     | foyer        |
|                  |           |            |      | recoiled      | obstacles    |
|                  |           |            |      | conjectured   | motive       |
|                  |           |            |      | subdued       | dissolved    |
|                  |           |            |      | submission    | shredded     |
|                  |           | 1          |      | entanglement  | shiedded     |
|                  |           |            |      | corridor      |              |
|                  |           |            |      | rejected      |              |
|                  |           |            |      | disgruntled   |              |

TITLE:

### "Go Buggy over Ants" Activity Sheets

| TEACHER:<br>DISTRICT:<br>SCHOOL: | Beth Segal<br>CSD 28<br>PS 220                                                                                                    |
|----------------------------------|----------------------------------------------------------------------------------------------------|
| SUMMARY:                         | "Under the guidance of the Project Smart Schools staff<br>developer, I produced activity sheets for students to<br>describe ants from books of fiction and non-fiction.<br>"All Project Read teachers involved in this project used<br>the computer to import files. They opened, edited and<br>saved their school header. They used this in their<br>worksheets. They made student files that students could<br>access to complete the task at the computer. They learned<br>to use graphics and video files to enhance their activity.<br>The teachers developed activities that were enhanced by<br>using the computer, which they used to produce activities<br>sheets specifically designed for Project Read. If you have<br>any questions you can reach me at (718) 593-3030." |
| PRODUCT:                         | "Go Buggy Over Ants" activity sheets                                                                                                    |
| STANDARDS:                       | E5a.                                                                                                    |
| CURRICULUM<br>CONNECTION:        | The student responds to non-fiction, fiction, poetry and<br>drama using interpretive, critical and evaluative<br>processes; that is; the student makes inferences and<br>draws conclusions about fictional and non-fictional<br>contexts, events, characters, settings and themes.                                                                                                    |
| SOFTWARE:                        | Corel Draw (word processing) and digital camera (graphics).                                                                                                    |
| IMPLEMENTATION<br>TIPS:          | Teachers used their own understanding of the curriculum<br>to develop activities that were enhanced by using the<br>computer.                                                                                                    |
| TIMELINE:                        | The same time frame as Project Read.                                                                                                    |

#### PUBLIC SCHOOL 220

#### ATHENA GALITSIS, PRINCIPAL BETH SEGAL, PROJECT

READ

This "Teacher Made Activity" is geared to the following Chancellor's standard(s) E1b, E2a, E2c See reverse side for an explanation. This dual page conceived by Daniel Stein, Project Smart Staff Developer

#### ACTIVITY: TO GO "BUGGY" OVER ANTS.

MATERIALS: Books of the fiction and non-fiction genres about ants.

Everyone is going to read one book about ants today. You are going to learn some facts about ants from the book you will read. Please answer the following questions:

- 1. What does an ant look like?
- 2. Where does an ant live?
- 3. How does an ant spend its day?
- What does an ant like to eat?
- 5. Why is an ant an insect?
- 6. When is an ant most active?

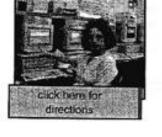

Write an autobiographical story pretending that you are an ant. Describe a part of your day.

It was a hot, summer day. I was crawling along the sidewalk when

| TITLE:                           | Newspaper Writing                                                                                                    |
|----------------------------------|----------------------------------------------------------------------------------------------------|
| TEACHER:<br>DISTRICT:<br>SCHOOL: | Mrs. Baum<br>CSD 20<br>IS 187                                                                                                    |
| SUMMARY:                         | "In addition to traditional content instruction for the<br>English language arts, such as structure and subject/verb<br>agreement, my class produced a newspaper. The students<br>chose to include interviews, surveys and writing that<br>involved critical thinking. They enhanced the paper by<br>using the clip art library to add visual interest to their<br>articles. If you would like to contact me about the project,<br>you can reach me at (718) 236-3394." |
| PRODUCT:                         | A class newspaper.                                                                                                    |
| STANDARDS:                       | E1c.                                                                                                    |
| CURRICULUM<br>CONNECTION:        | Student reads and comprehends informational materials to develop understanding and expertise and produces a report.                                                                                                    |
| SOFTWARE:                        | ClarisWorks (word processing, graphics), World Book<br>Encyclopedia (research) and the Internet (research).                                                                                                    |
| IMPLEMENTATION<br>TIPS:          | Students were able to expand their vocabulary through using the computer thesaurus, making their writing more interesting.                                                                                                    |
| TIMELINE:                        | The project took two weeks per issue.                                                                                                    |

| PRINCIPAL MR. ADAMS |     | FE PUBLICATION<br>FACULTY ADVISOR MRS. BAUM                                                                                                    |
|---------------------|-----|----------------------------------------------------------------------------------------------------|
|                     | BY  | <u></u>                                                                                                    |
| Volume I.           | May | 1999 Number 1<br>ADVICE -                                                                                                    |
| EDITOR- IN - CHIEF- |     |                                                                                                    |
| ASSISTANT EDITOR-   |     | WEATHER-                                                                                                    |
|                     |     | COMPUTERS-                                                                                                    |
| SECOND ASSISTANT-   |     | WORD SEARCH-                                                                                                    |
| INTERNATIONAL-      |     | MOVIE STAR-                                                                                                    |
| ENTERTAINMENT-      |     | TRAVEL-                                                                                                    |
| FASHION-            |     | FROSTY-                                                                                                    |
| LOCAL-              |     | PEN PAL-                                                                                                    |
| NATIONAL-           |     | POKEMON                                                                                                    |
| PETS-               |     |                                                                                                    |
| COOKING-            | k   |                                                                                                    |
| SPORTS-             |     |                                                                                                    |
|                     |     |                                                                                                    |
| SEEN AND HEARD-     |     | The second second secon |

#### A Special Thank You to.

**Environmental Awareness** By 8

Miss McGarrity Our technical supervisor and guardian angel

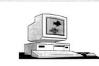

would like to Class express our gratitude and appreciation to Miss McGarrity for her patience and expertise. For without her guidance and suggestions this newsletter would have never come to fruition.

She has taught us many things concerning computer technology and the proper care of our new computers.

She is quick to respond to our cries of "Help, Help! I think I lost it," or "Help, Help! My disk is stuck!"

She has taught us short cuts, and even taught Mrs. Baum to put

her dinosaur to rest. Mrs is very happy to be the receipent of the Miss McGarrity achievement award for outstanding use of the Project Smart Computers within the Language Arts Curriculum.

Our environment is being destroyed by humans like us. We are chopping down trees to make tons of paper and furniture. Also we are destroying many rain forests to make fields for industry. In one day millions of trees get chopped down to make paper, furniture, and many other wooden byproducts.

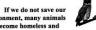

If we do not save our environment, many animal will become homeless and extinct. So we should not use so much paper. We should recycle more instead of buying new paper and other paper products. If we want to save our environment, we must learn to recycle and conserve our natural resouces.

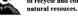

One tree may not sound like alot, but every tree is a living creature. Save a life; don't use a life.

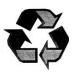

| TITLE:                           | Poetry                                                                                                    |
|----------------------------------|----------------------------------------------------------------------------------------------------|
| TEACHER:<br>DISTRICT:<br>SCHOOL: | Pat Altman<br>CSD 6<br>PS 189                                                                                                    |
| SUMMARY:                         | "Students are given lessons in various forms of poetry, such as Haiku and acrostic poetry. I had them "go down in the elevator inside themselves and bring up their memories of different seasons past" and put them into their poems. I asked them to "trace everywhere your mind goes while you are inside yourself" and put it into their writing. For example: In an abandoned boat the clattering of hailstones. They are also taught how to make origami to use as art for their book cover and bookmaking skills. They are then shown how to use Word to create their poems and additional art. Students put all these skills together to produce individual books of their own poetry and art. If you have any questions, you can call me at (212) 927-8303." |
| PRODUCT:                         | The student is producing a book of poetry.                                                                                                    |
| STANDARDS:                       | E1a.                                                                                                    |
| CURRICULUM<br>CONNECTION:        | Student reads and comprehends informational materials<br>to develop understanding and expertise and produces<br>written or oral work that extends ideas and makes<br>connections.                                                                                                    |
| SOFTWARE:                        | Microsoft Word (word processing, word art).                                                                                                    |
| IMPLEMENTATION<br>TIPS:          | Some of the suggested pivotal questions are: How many<br>months are in a season? What are the months in the<br>spring season? What are some of the important aspects of<br>spring? These are designed to keep students focused on<br>nature.                                                                                                    |
| TIMELINE:                        | This project takes a month.                                                                                                    |

٠

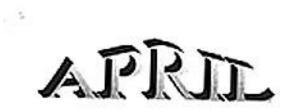

Rain falls from the sky: The buds begin to blossom. The cold goes away. Songs from birds fill the air. Plants get big and strong. Rain showers bring flowers. Insects fill the land.

Nights get dark later.

Growth all over the place!

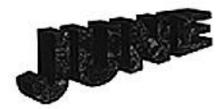

The weather grows hot. Sleeping earth comes back to life. Insects all around.

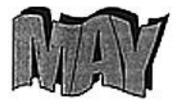

The grass is green. The colorful flowers bloom. Baby birds are born.

| TITLE:                           | Reflections                                                                                                    |
|----------------------------------|----------------------------------------------------------------------------------------------------|
| TEACHER:<br>DISTRICT:<br>SCHOOL: | Wendy Cowen<br>CSD 11<br>PS 19                                                                                                    |
| SUMMARY:                         | "The students participated in creating a yearbook<br>slideshow, presenting their photo and feelings about<br>leaving the school – they also recorded themselves for the<br>slide show. After completing a writing project and writing<br>about the things they would miss the most and the lest<br>about PS 19, students were photographed with the digital<br>camera. To revise their work, students shared it with<br>their peers and responded to the feedback. Then they<br>designed the layout for the HyperStudio stack, inputting<br>the photo, writing and recorded work. We linked the<br>stacks in HyperStudio.<br>"After writing about such things such as who they<br>would remember the most, students produced<br>HyperStudio presentations of their memories (complete<br>with digital photos) as written and recorded messages. If<br>you have any questions, you can reach me at (718) 324-<br>1924." |
| PRODUCT:                         | The students are producing a year book slide show called, <i>Reflections</i> .                                                                                                    |
| STANDARDS:                       | E3c.                                                                                                    |
| CURRICULUM<br>CONNECTION:        | Student prepares and delivers an individual presentation.                                                                                                    |
| SOFTWARE:                        | HyperStudio (multimedia, sound), ClarisWorks (word processing), and a digital camera (photographs).                                                                                                    |
| IMPLEMENTATION<br>TIPS:          | This project can be broken up into short blocks of time or combined into two longer blocks of time.                                                                                                    |
| TIMELINE:                        | This project takes eight weeks.                                                                                                    |

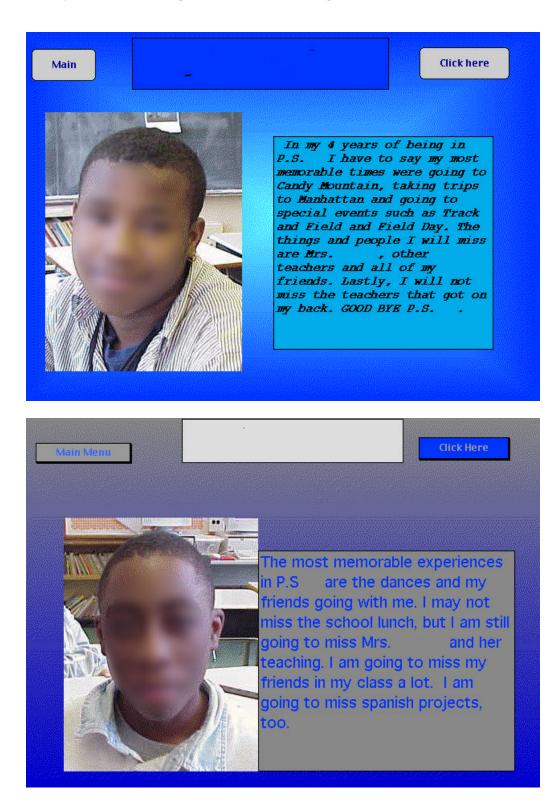

| TITLE:                           | Response to Poetry                                                                                                    |
|----------------------------------|----------------------------------------------------------------------------------------------------|
| TEACHER:<br>DISTRICT:<br>SCHOOL: | Ellen Friedman<br>CSD 11<br>PS 89                                                                                                    |
| SUMMARY:                         | "I wanted my students to share my love of poetry. I<br>knew that although many students shy away from poetry,<br>they often form deep connections with poems when they<br>are receptive to them. It's usually just a matter of<br>choosing a poem they can fall in love with, so I let the<br>students choose and they chose <i>Father to Son</i> . I asked<br>them to read the poem and relate it to their lives. They<br>were asked to write their own poem modeled after <i>Father<br/>to Son</i> .<br>"Students wrote about a moment in time with their<br>mothers or fathers, capturing the ordinary and making it<br>extraordinary. We used ClarisWorks to word process and<br>create a slide show of our poetry, which enabled me to<br>show the link between literature and technology. We<br>worked in cooperative group with four members per group<br>to create the slideshow. They worked individually to<br>illustrate their poems for the show. Each group came up<br>with a response, as well as four individual responses, to<br>our slide show. If you have any questions please call me at<br>(718) 653-0835." |
| PRODUCT:                         | The student is producing a slide show of poetry.                                                                                                    |
| STANDARDS:                       | E3b.                                                                                                    |
| CURRICULUM<br>CONNECTION:        | The student participates in group meeting in which the<br>student clarifies, illustrates, or expands on a response<br>when asked to do so; asks classmates for similar<br>expansions.                                                                                                    |
| SOFTWARE:                        | ClarisWorks (word processing, slide show).                                                                                                    |
| IMPLEMENTATION<br>TIPS:          | This project was a huge success because they responded to a poem of their choice.                                                                                                    |
| TIMELINE:                        | This project took three weeks.                                                                                                    |

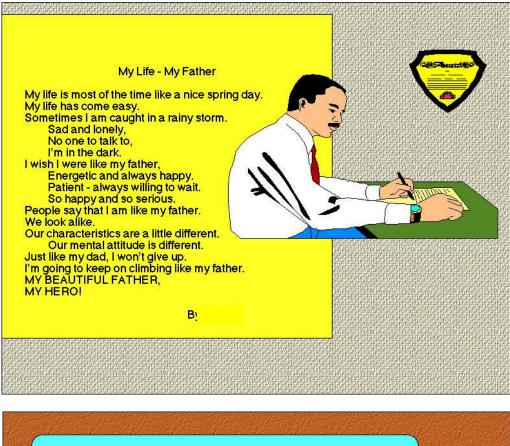

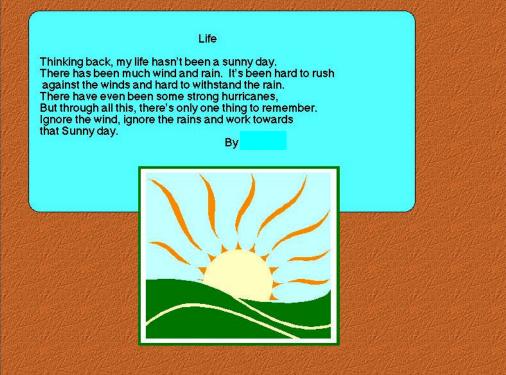

## **Smart Rhymes**

| TEACHER:<br>DISTRICT:<br>SCHOOL: | Rosalie Avin<br>CSD 31<br>IS 75                                                                                                    |
|----------------------------------|----------------------------------------------------------------------------------------------------|
| SUMMARY:                         | "In this project students learn that the thesaurus, spell<br>check, and formatting options help improve the quality of<br>their written work. The students used computers to create<br>nursery rhymes and edit them. They discovered how to<br>change simple words to respond to someone else's poem<br>with a poem of their own creation.<br>"They used spell check and experimented with other<br>helpful features, such as font, size, and justification, to fit<br>their work onto the page in the best possible format. I<br>discussed the concept of proofreading and correcting to<br>improve work. The students chose a nursery rhyme that<br>they wished to use as a base for their own poems. They<br>then responded to the poem by finding words they felt<br>could express it better. They used a thesaurus to choose<br>their own words and cut and paste the nursery rhyme,<br>making their own poem. They added graphics to decorate<br>the page. If you have any questions you can reach me at<br>(718) 356-0130." |
| PRODUCT:                         | Student produced a poem.                                                                                                    |
| STANDARDS:                       | E4b.                                                                                                    |
| CURRICULUM<br>CONNECTION:        | Students analyze and subsequently revise work to improve its clarity and effectiveness.                                                                                                    |
| SOFTWARE:                        | ClarisWorks (word processing, graphics).                                                                                                    |
| IMPLEMENTATION<br>TIPS:          | Students were directed to rewrite a nursery rhyme using computer assisted editing techniques.                                                                                                    |
| TIMELINE:                        | One week.                                                                                                    |

Smart Projects: A Catalog of Wonderful Things to Do With Kids and Computers

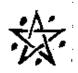

# <u>Scintillate Scintillate Minuscule Star</u>

Scintillate scintillate minuscule star How I contemplate what you are Up above the earth so high Equivalent to a diamond in the sky

Scintillate scintillate minuscule star How I contemplate what you are

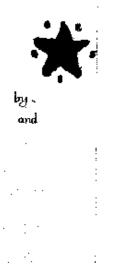

3<sup>rd</sup> Draft/Office of Instructional Technology

:

;

.....

1

| TITLE:                           | Spanish Acrostic Poetry                                                                                                    |
|----------------------------------|----------------------------------------------------------------------------------------------------|
| TEACHER:<br>DISTRICT:<br>SCHOOL: | Agnes Annie Iovine<br>CSD 26<br>MS 172                                                                                                    |
| SUMMARY:                         | "After learning vocabulary for the unit on food, students<br>were asked to write acrostic poetry in Spanish. Students<br>were given the written assignment for homework and<br>corrected each other's work before using the computers to<br>illustrate their poems. Most students chose to use Print<br>Shop Deluxe for its wide assortment of graphics. After<br>they chose a graphic, they typed in their particular poem<br>vertically and finished the acrostic poem by using words<br>vertically. They were allowed to work on their project for<br>as long as necessary.<br>"This was a great project because it not only did it<br>reinforce the vocabulary my class was learning, they were<br>able to share their new knowledge with the rest of the<br>school in a form that everyone could understand. The<br>students presented their poems to the students, who then<br>translated them. If you have any questions please call me<br>at (718) 831-4000." |
| PRODUCT:                         | Acrostic poetry in Spanish.                                                                                                    |
| STANDARDS:                       | E3c.                                                                                                    |
| CURRICULUM<br>CONNECTION:        | The student prepares and delivers an individual<br>presentation, in which the student shapes information to<br>achieve a particular purpose and to appeal to the<br>interests and background knowledge of the audience<br>members.                                                                                                    |
| SOFTWARE:                        | Print Shop Deluxe (word processing, graphics, layout).                                                                                                    |
| IMPLEMENTATION<br>TIPS:          | I find that it is less confusing if you allow students to finish a project instead of assigning them 10-minute sessions.                                                                                                    |
| TIMELINE:                        | 2-4 weeks.                                                                                                    |

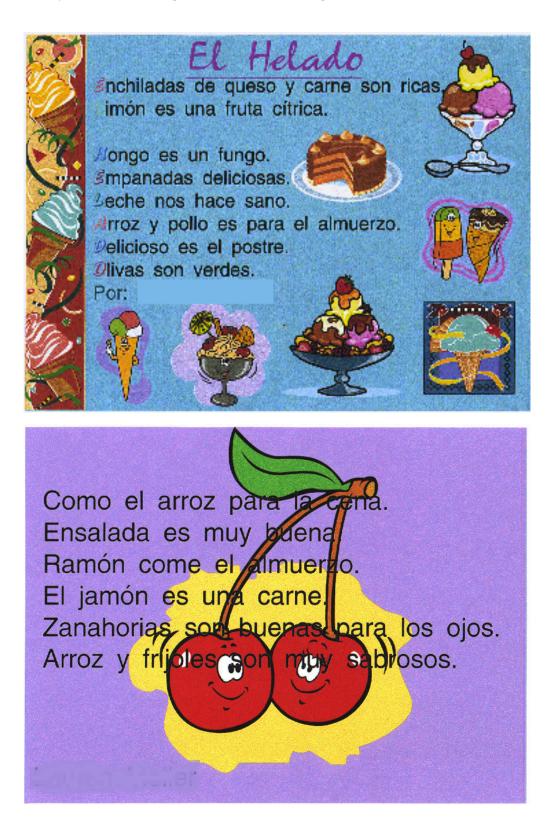

| TITLE:                           | Spanish Glossary                                                                                                    |
|----------------------------------|----------------------------------------------------------------------------------------------------|
| TEACHER:<br>DISTRICT:<br>SCHOOL: | Mrs. Leshnower<br>CSD 27<br>JHS 198                                                                                                    |
| SUMMARY:                         | "I wanted my students to share their knowledge of the<br>Spanish language in a meaningful way. My class has been<br>involved in a comprehensive program dealing with<br>learning vocabulary through thematic units. We have<br>been studying the entire vocabulary for the home, the<br>family, cooking, etc. The class produced a computer<br>glossary, compiling the entire Spanish vocabulary we've<br>learned so far. Each student has had the opportunity to<br>create their own pages including illustrating the<br>vocabulary.<br>"All the Spanish words and sentences were typed with<br>accent marks and punctuation marks as necessary. They<br>imported illustrations for their vocabulary words from the<br>Internet and encyclopedias. The class discussed<br>similarities and differences between the English and<br>Spanish languages. The Spanish glossary has valuable<br>information that can be used to teach vocabulary now and<br>in the years to come. If you have any questions please call<br>me at (718) 945-3300." |
| PRODUCT:                         | The student is producing a computer glossary of Spanish vocabulary.                                                                                                    |
| STANDARDS:                       | E4b for the Spanish language.                                                                                                    |
| CURRICULUM<br>CONNECTION:        | The student demonstrates control of the usage of words.                                                                                                    |
| SOFTWARE:                        | ClarisWorks (word processing, painting) and the Internet (graphics).                                                                                                    |
| IMPLEMENTATION<br>TIPS:          | Students were required to use the Internet and encyclopedia in planning their illustrations.                                                                                                    |
| TIMELINE:                        | This project took five 45-minute periods.                                                                                                    |

Smart Projects: A Catalog of Wonderful Things to Do With Kids and Computers

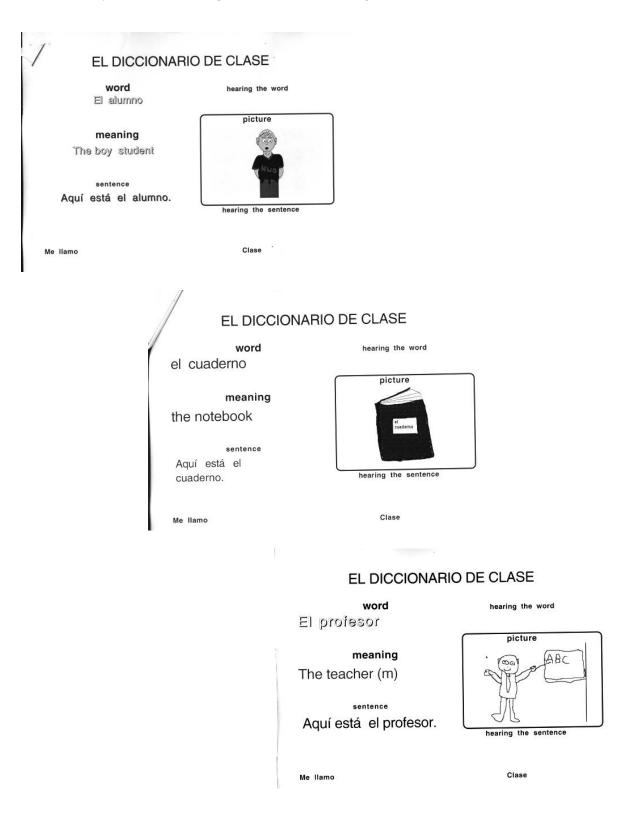

| TITLE:                           | Talking Books                                                                                                    |
|----------------------------------|----------------------------------------------------------------------------------------------------|
| TEACHER:<br>DISTRICT:<br>SCHOOL: | Linda Cooperman<br>CSD 11<br>MS/PS 83                                                                                                    |
| SUMMARY:                         | "After completing a unit on autobiography, my students created an autobiography of our class, I had students start by writing their own stories and by taking digital photographs of us in small groups. We used storyboard worksheets to develop a sequential series of pictures and Kid Pix to draw the pictures. We then placed them into the slide show. Individual panels were printed by the children and made into books.<br>"Students used a turnkey approach to transfer their skills. We reviewed story elements, the writing process and how to plan a multimedia story as a group. Students viewed sample slide shows, based on autobiographies before they created a story of their own. The finished slideshow was transferred to videotape so that it could be shared with everyone. If you have any questions, please call me at (718) 863-1993." |
| PRODUCT:                         | Student produced a "Talking Book" autobiographical slide show.                                                                                                    |
| STANDARDS:                       | E2c.                                                                                                    |
| CURRICULUM<br>CONNECTION:        | Student produces a narrative account (autobiographical).                                                                                                    |
| SOFTWARE:                        | Kid Pix (painting).                                                                                                    |
| IMPLEMENTATION<br>TIPS:          | Showing the class a slideshow before asking them to create one was extremely helpful.                                                                                                    |
| TIMELINE:                        | This project takes four weeks.                                                                                                    |

# A STRANGE VISITOR

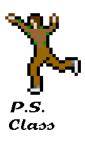

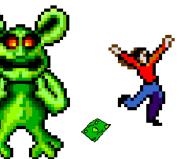

Based on a story by:

Teacher: Mrs. L. Cooperman District Technology Consultant: Mrs. T. Rosengart

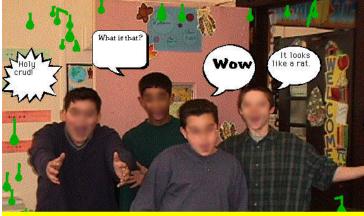

One day, Mrs. class came into their room. They were so surprised when they saw an alien creature sitting on desk. The alien creature looked confused.

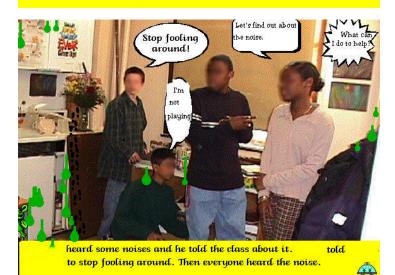

TITLE:

# The Big Wave Storyline (A Cooperative Learning Project)

| TEACHER:<br>DISTRICT:<br>SCHOOL: | Sonia Savage<br>CSD 14<br>JHS 126                                                                                                    |
|----------------------------------|----------------------------------------------------------------------------------------------------|
| SUMMARY:                         | "The class was divided into cooperative learning groups<br>assigned to study <i>The Big Wave</i> by Pearl S. Buck. We had<br>six groups. Each group was assigned a topic related to the<br>book. They used storyboards to develop their topics and<br>then translated them into a HyperStudio stack.<br>"Group 1 was assigned to do the cover, credits, and a list<br>of characters. Group 2 created a stack around the concept<br>of setting, time, place, and mood. Group 3 dealt with the<br>characters. Group 4 developed one of the themes; they<br>chose "Life is stronger than death." Group 5 dealt with<br>conflict. Group 6 worked with resolution.<br>"The few students who were trained in HyperStudio<br>used a turnkey approach to train other children. They<br>learned how to create multimedia stories, review story<br>elements and the writing process. The students created a<br>story together. If you have any questions, you can call me<br>at (718) 782-2527." |
| PRODUCT:                         | The students used HyperStudio to produce a slideshow/story based on a theme.                                                                                                    |
| STANDARDS:                       | E2b.                                                                                                    |
| CURRICULUM<br>CONNECTION:        | The student produces a response to literature that demonstrates an understanding of the literary work.                                                                                                    |
| SOFTWARE:                        | HyperStudio (multimedia).                                                                                                    |
| TIMELINE:                        | About two weeks of content instruction and three more weeks of working on the stacks.                                                                                                    |

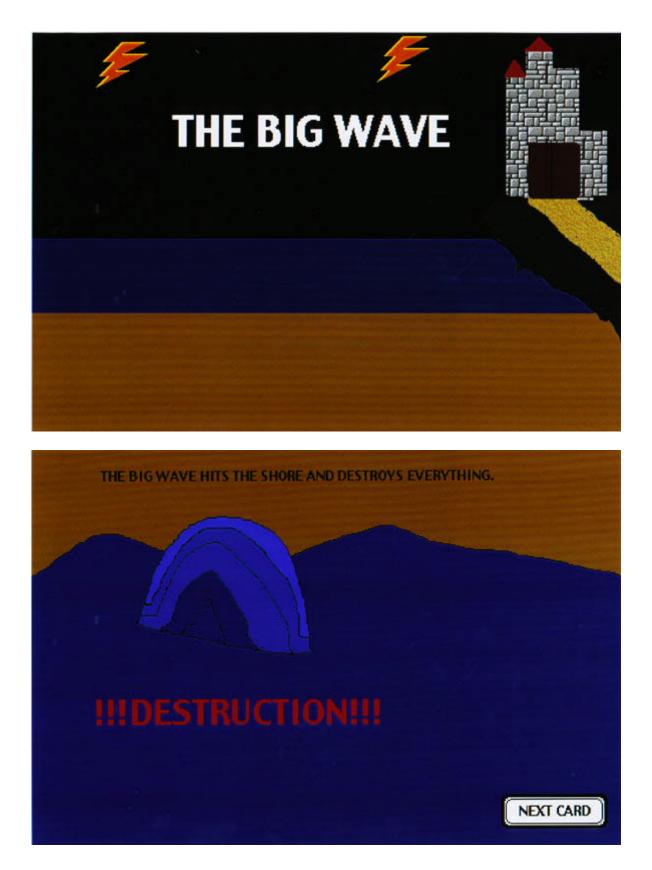

| TITLE:                           | Theme Magazines                                                                                                    |
|----------------------------------|----------------------------------------------------------------------------------------------------|
| TEACHER:<br>DISTRICT:<br>SCHOOL: | Sharon Larkin<br>CSD 26<br>PS 178                                                                                                    |
| SUMMARY:                         | "I wanted to provide my class with fun-filled activities<br>that would inspire my students to write, so I took digital<br>pictures of my students and loaded them into the MGI<br>Photo Studio program. This was my stimulus for the<br>project, which encourages the study of magazine themes<br>to foster creative writing. Students select themes of<br>interest to them and display their digital photo on the<br>magazine cover. Some of the magazine titles are <i>Sports</i><br><i>Fascinated, Car Power, Monday Morning, Pet Care, Teen</i><br><i>Times,</i> and <i>Music Notes.</i><br>"The finished product had to include three features<br>stories (either fiction or non-fiction) and such items as art,<br>interviews, cartoons, jokes and puzzles. What isn't<br>completed in the classroom can be done for homework. If<br>you have any questions, you can call me at (718) 464-<br>5763." |
| PRODUCT:                         | The student is producing a magazine with a theme of their choice.                                                                                                    |
| STANDARDS:                       | E1c.                                                                                                    |
| CURRICULUM<br>CONNECTION:        | Student reads and comprehends informational materials<br>to develop understanding and expertise and produces<br>written or oral work that extends ideas and makes<br>connections.                                                                                                    |
| SOFTWARE:                        | MGI Photo Studio (image editing), ClarisWorks (word processing), a digital camera (photographs) and Kid Pix Studio (painting).                                                                                                    |
| IMPLEMENTATION<br>TIPS:          | The digital camera is a great motivator!                                                                                                    |
| TIMELINE:                        | This project takes three weeks.                                                                                                    |

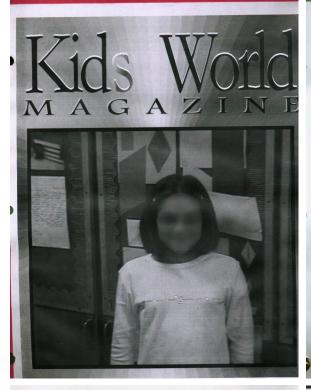

## **Table of Contents**

| The Citywides                     | Pg.1  |
|-----------------------------------|-------|
| Two Brainteasers                  | Pg.2  |
| Advertisement                     | Pg.3  |
| Popular Toys                      | Pg.4  |
| Picture of Beany Baby             | Pg.5  |
| The Future                        | Pg.6  |
| Mr.Alien                          | Pg.7  |
| 10 Books                          | Pg.8  |
| Contest                           | Pg.9  |
| Protecting Yourself in the Summer | Pg.10 |
| Calendar                          | Pg.11 |
| Crossword Puzzle                  | Pg.12 |
| Answers                           | Pg.13 |

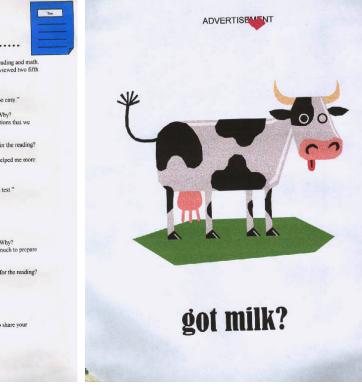

The Citywides Were.....

Just a few weeks ago, several grades took the citywide tests for reading and math. Some people believed it was easy, others thought it was difficult. 1 interviewed two fifth graders. Here is what they had to say:

Q2: Did you feel that the math or the reading uitywide test was harder? Why? A: "I think the reading test was harder because the selections that we read were a bit difficult to understand.

Q3: Did the preparation that your teacher gave you help you in anyway for the reading? math? 

Q4: How were this year's tests compared to last year's citywide tests? "Last year's tests were a little harder than this year's test."

Here is the second person that I interviewed.

Q1: What is your opinion of this year's fifth grade citywide tests?

Q2: Did you feel that the math or the reading citywide test was harder? Why? A. "1 think the reading was harder because there wasn't much to prepare for it, unlike the math."

Q3. Did the preparation that your teacher gave you help you in anyway for the reading? math?

Q4: How were the tests compared to last year's citywide tests? A: "I felt that last year's tests were harder."

Well, now you've heard the kids' opinions. If you would like to share your opinion of the test with us please call 1-800-555-5555.

| TITLE:                           | Victorian Newspaper                                                                                                    |
|----------------------------------|----------------------------------------------------------------------------------------------------|
| TEACHER:<br>DISTRICT:<br>SCHOOL: | Susan Mann<br>CSD 25<br>PS 129                                                                                                    |
| SUMMARY:                         | "As part of an interdisciplinary unit, we studied<br>Victorian England. We discussed the scientific discoveries<br>of that era, and read two Dickens novels and two<br>'Sherlock Holmes' mysteries to assess the historical<br>implications of the British Empire. The students decided<br>what they wanted to include in their Victorian<br>newspaper. If you would like to contact me about the<br>project, you can reach me at (718) 353-3150." |
| PRODUCT:                         | A Victorian newspaper                                                                                                    |
| STANDARDS:                       | E1c.                                                                                                    |
| CURRICULUM<br>CONNECTION:        | Student reads and comprehends informational materials to develop understanding and expertise and produces a report.                                                                                                    |
| SOFTWARE:                        | ClarisWorks (word processing, layout) and the Internet (research).                                                                                                    |
| IMPLEMENTATION<br>TIPS:          | Allow students to explore other newspapers of bygone eras on the Internet.                                                                                                    |
| TIMELINE:                        | The project took the entire school year.                                                                                                    |

he London Times

Convict Out on

Streets

"Danger! Alert neighbors!" This man is extremely dan-gerous. He is known for steal-ing money and jewelry. We recommend that you lock up your valuables. From what we have beard he calle bimself have heard, he calls himself

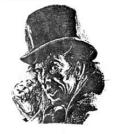

"Magwitch" He was last seen boarding a ship. If found, please contact Parliament officials.

Description Scar on face, uses coarse language,5ft.6in.,mid 30's-early 40's around 150 lbs.

#### What Goes Around **Comes Around**

A murder has just occurred!!! A man named Bill Sikes, a gangster, has murdered a lady named Nancy!!! The police have been looking for him for years. "Lots of people have lost their money" said the police. It was only vesterday that

It was only yesterday that lots of people were banging on the door of Bill Sikes' house. A dog that was barking caught the people's attention and led the way to the murderer's house. The commons and the officials were trying to get into Bill's house, but the door was locked. They took a piece of wood and broke down his door. Bill screamed down and said, "You will never catch me!" But "You will never catch me!" But what he said proved wrong."He was jumping roof top to roof top!' said a young lad. Then all of a sudden he said, "Nancy, what are you doing here?" His facial expression changed dramatically.

(Continued on page 2)

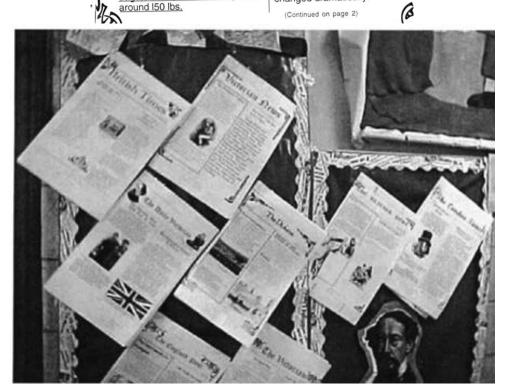

| TITLE:                           | Webbed Words                                                                                                    |
|----------------------------------|----------------------------------------------------------------------------------------------------|
| TEACHER:<br>DISTRICT:<br>SCHOOL: | Barbara Feist<br>CSD 31<br>IS 34                                                                                                    |
| SUMMARY:                         | "After completing a unit on Latin and Greek root words,<br>my students created a glossary of Latin and Greek root<br>words found in the English language. I had students start<br>by listing and defining words on the blackboard. Students<br>used dictionaries. I then asked each student to choose an<br>element and create a word web or map using the<br>Inspiration program.<br>"Students used a turnkey approach to transfer their<br>skills. We reviewed choosing elements, the webbing<br>process and how to plan a multimedia slide show as a<br>group. Students viewed sample slide shows before they<br>created their own. The finished slide show was<br>transferred to videotape so that it could be shared with<br>everyone. If you have any questions, please call me at<br>(718) 984-0772." |
| PRODUCT:                         | Student produced a web or map of root words as a slide show.                                                                                                    |
| STANDARDS:                       | E1.                                                                                                    |
| CURRICULUM<br>CONNECTION:        | The student reads and comprehends informational<br>materials to develop understanding and expertise and<br>produces written or oral work that restates or<br>summarizes information.                                                                                                    |
| SOFTWARE:                        | Inspiration (webbing).                                                                                                    |
| IMPLEMENTATION<br>TIPS:          | Showing the class how to use Inspiration before asking them to create a web was extremely helpful.                                                                                                    |
| TIMELINE:                        | This project takes four weeks.                                                                                                    |

Smart Projects: A Catalog of Wonderful Things to Do With Kids and Computers

PORT TO CARRY

- I. TRANSPORT
  - A. TRANSPORTATION
  - B. TRANSPORTER
- II. EXPORT
- III. DEPORT
  - A. DEPORTATION
- IV. PORTER
- V. PORTAGE
- VI. PORTABLE
- VII. PORTMANTEAUS
- VIII. REPORT
  - A. REPORTAGE
  - B. REPORTER

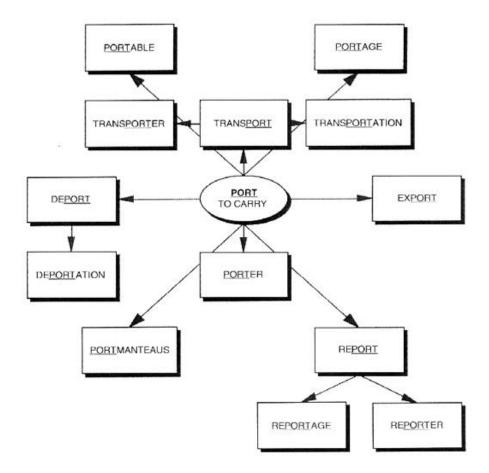

## Writing Enrichment

| TEACHER:<br>DISTRICT:<br>SCHOOL: | Susan Schulman<br>CSD 18<br>IS 252                                                                                                    |
|----------------------------------|----------------------------------------------------------------------------------------------------|
| SUMMARY:                         | <ul> <li>"The basic goal is to give students a variety of writing assignments so that they develop their writing skills and are better prepared for high school, college and the future. The types of writing that students have published are newsletters, expository works, narrative writing, poetry, and persuasive writing.</li> <li>"My students have learned to gather information about their topics from many sources, including the Internet. They enjoy meeting with one another to discuss their writing assignments. They also enjoy gathering information by speaking to a variety of community residents.</li> <li>"As a language arts teacher, I believe it is important for students to be able to express themselves through writing. The writing assignments are self-motivating and students want to participate. You can reach me at (718) 342-1144."</li> </ul> |
| PRODUCT:                         | The class produced a variety of written assignments.                                                                                                    |
| STANDARDS:                       | E1c.                                                                                                    |
| CURRICULUM<br>CONNECTION:        | Student reads and comprehends informational materials<br>to develop understanding and expertise, and produces<br>written or oral work that extends ideas and makes<br>connections.                                                                                                    |
| SOFTWARE:                        | ClarisWorks (word processing), Print Artist (desktop<br>publishing), and StoryBook Weaver (word processing,<br>graphics).                                                                                                    |
| IMPLEMENTATION<br>TIPS:          | The following are actual writing assignment topics: "the day I became invisible;" "describe a room in your house;" and "complain about anything and everything."                                                                                                    |
| Timeline:                        | This project takes the entire school year.                                                                                                    |

I.S. CLASS I

### MARCH 15, 1999

## SISTERS UNDER THE SKIN

Like African-Americans, Jewish people have risked their lives to change history. Hannah Szenes and Harriet Tubman are two of these people.

Hannah Szenes was born in Budapest, Hungary. Her father was a playwright and newspaper columnist. With rising anti-Jewish activity in Hungary, Szenes became a Zionist and yearned to go to the Jewish homeland, Israel. Zionism is a desire of the Jewish people to have a country of their own, when people rise together and try to stop discrimination and hate. Underground newspapers were circulated urging the Jewish people to work together for this homeland.

Just after her 18th birthday, Szenes got her papers to emigrate to Israel, where she went to agricultural college. She found herself in contact with a group that was being formed to rescue European Jews. She and 32 others formally joined the British army and were trained as parachutists in Cairo, Egypt. Their mission was to parachute into Europe to help allied pilots who had been shot down, to assist local efforts against the Nazis, and finally, to aid in smuggling Jews to safety in Israel, which was then called Palestine.

Szenes was sent to Yugoslavia, where she helped pilots and partisans. After a while she grew dissatisfied because she realized that the partisans were not interested in helping Jews escape. When Germany started deporting Jews from her native Hungary, Szenes bravely crossed